## Package 'spNNGP'

June 27, 2022

<span id="page-0-0"></span>Title Spatial Regression Models for Large Datasets using Nearest Neighbor Gaussian Processes

Version 1.0.0

Date 2022-05-27

Maintainer Andrew Finley <finleya@msu.edu>

Author Andrew Finley [aut, cre], Abhirup Datta [aut], Sudipto Banerjee [aut]

Depends R (>= 3.5.0), coda, Formula, RANN

Description Fits univariate Bayesian spatial regression models for large datasets using Nearest Neighbor Gaussian Processes (NNGP) detailed in Finley, Datta, Banerjee (2022) [<doi:10.18637/jss.v103.i05>](https://doi.org/10.18637/jss.v103.i05), Finley, Datta, Cook, Morton, Andersen, and Banerjee (2019) [<doi:10.1080/10618600.2018.1537924>](https://doi.org/10.1080/10618600.2018.1537924), and Datta, Banerjee, Finley, and Gelfand (2016) [<doi:10.1080/01621459.2015.1044091>](https://doi.org/10.1080/01621459.2015.1044091).

License GPL  $(>= 2)$ 

Encoding UTF-8

Imports methods

URL <https://www.finley-lab.com/> Repository CRAN NeedsCompilation yes Date/Publication 2022-06-27 15:00:05 UTC

### R topics documented:

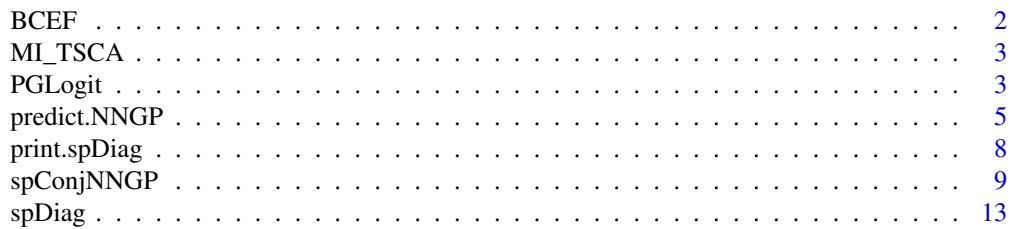

#### <span id="page-1-0"></span>2 BCEF

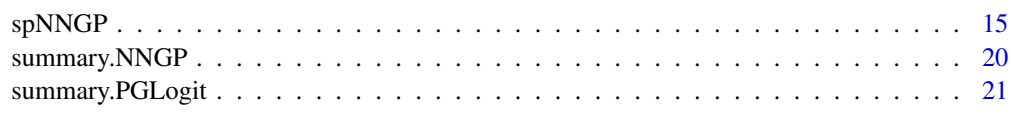

#### **Index** [22](#page-21-0)

BCEF *Forest Canopy Height from NASA Goddard's LiDAR Hyperspectral and Thermal (G-LiHT) over Bonanza Creek Experimental Forest*

#### **Description**

Forest canopy height (FCH) estimates from NASA Goddard's LiDAR Hyperspectral and Thermal (G-LiHT; Cook et al. 2013) Airborne Imager and percent tree cover (Hansen et al. 2013) over a subset of Bonanza Creek Experimental Forest, AK, collected in Summer 2014.

The BCEF matrix columns are longitude (x), latitude (y), forest canopy height (FCH) in meters from ground, and Landsat derived percent tree cover (PTC) for 188,717 observations. Longitude and latitude are in Albers Equal Area (proj4string "+proj=aea +lat\_1=55 +lat\_2=65 +lat\_0=50 +lon\_0=- 154 +x\_0=0 +y\_0=0 +ellps=GRS80 +towgs84=0,0,0,0,0,0,0 +units=km +no\_defs"). The last column (holdout) identifies a subset of data useful for assessing wall-to-wall predictive performance.

#### Usage

data(BCEF)

#### Format

A matrix containing 188,717 rows and 6 columns named longitude, latitude, FCH, PTC, and holdout.

#### Source

G-LiHT data were downloaded from <https://gliht.gsfc.nasa.gov>.

#### References

Cook, B.D., L.W. Corp, R.F. Nelson, E.M. Middleton, D.C. Morton, J.T. McCorkel, J.G. Masek, K.J. Ranson, and V. Ly. (2013) NASA Goddard's Lidar, Hyperspectral and Thermal (G-LiHT) airborne imager. Remote Sensing 5:4045-4066.

Hansen, M.C., Potapov, P.V., Moore, R., Hancher, M., Turubanova, S.A., Tyukavina, A.,Thau, D., Stehman, S.V., Goetz, S.J., Loveland, T.R., Kommareddy, A., Egorov, A., Chini, L., Justice, C.O., and Townshend, J.R.G. (2013), High-Resolution Global Mapsof 21st-Century Forest Cover Change, Science, 342, 850-853.

<span id="page-2-0"></span>MI\_TSCA *Occurrence of Tsuga canadensis (Eastern hemlock) in Michigan*

#### Description

Eastern hemlock (*Tsuga canadensis L.*) analyzed in Lany et al. (2019). The date comprise hemlock occurrence (binomial outcome) on 17,743 forest stands across Michigan, USA. A set of covariates were also observed at each stand and can be used to explain the probability of hemlock occurrence. Covariates included minimum winter temperature (MIN), maximum summer temperature (MAX), total precipitation in the coldest quarter of the year (WIP), total precipitation in the warmest quarter of the year (SUP), annual actual evapotranspiration (AET) and annual climatic water deficit (DEF). Spatial coordinates are recorded in Longitude (long) and latitude (lat) which are Albers Equal Area (proj4string "+proj=aea +lat\_1=55 +lat\_2=65 +lat\_0=50 +lon\_0=-154 +x\_0=0 +y\_0=0  $+$ ellps=GRS80 +towgs84=0,0,0,0,0,0,0 +units=m +no\_defs"). See Lany et al. (2019) for details.

#### Usage

data(MI\_TSCA)

#### Format

A data frame containing 17,743 rows and 9 columns.

#### References

Lany, N. K., Zarnetske, P. L., Finley, A. O. and McCullough, D. G. 2019. Complimentary strengths of spatially-explicit and multi-species distribution models. – Ecography doi: 10.1111/ecog.04728

PGLogit *Function for Fitting Logistic Models using Polya-Gamma Latent Variables*

#### Description

The function PGLogit fits logistic models to binomial data using Polya-Gamma latent variables.

#### Usage

```
PGLogit(formula, weights = 1, data = parent.frame(), n.samples,
       n.omp.threads = 1, fit.rep = FALSE, sub.sample, verbose = TRUE, ...)
```
#### Arguments

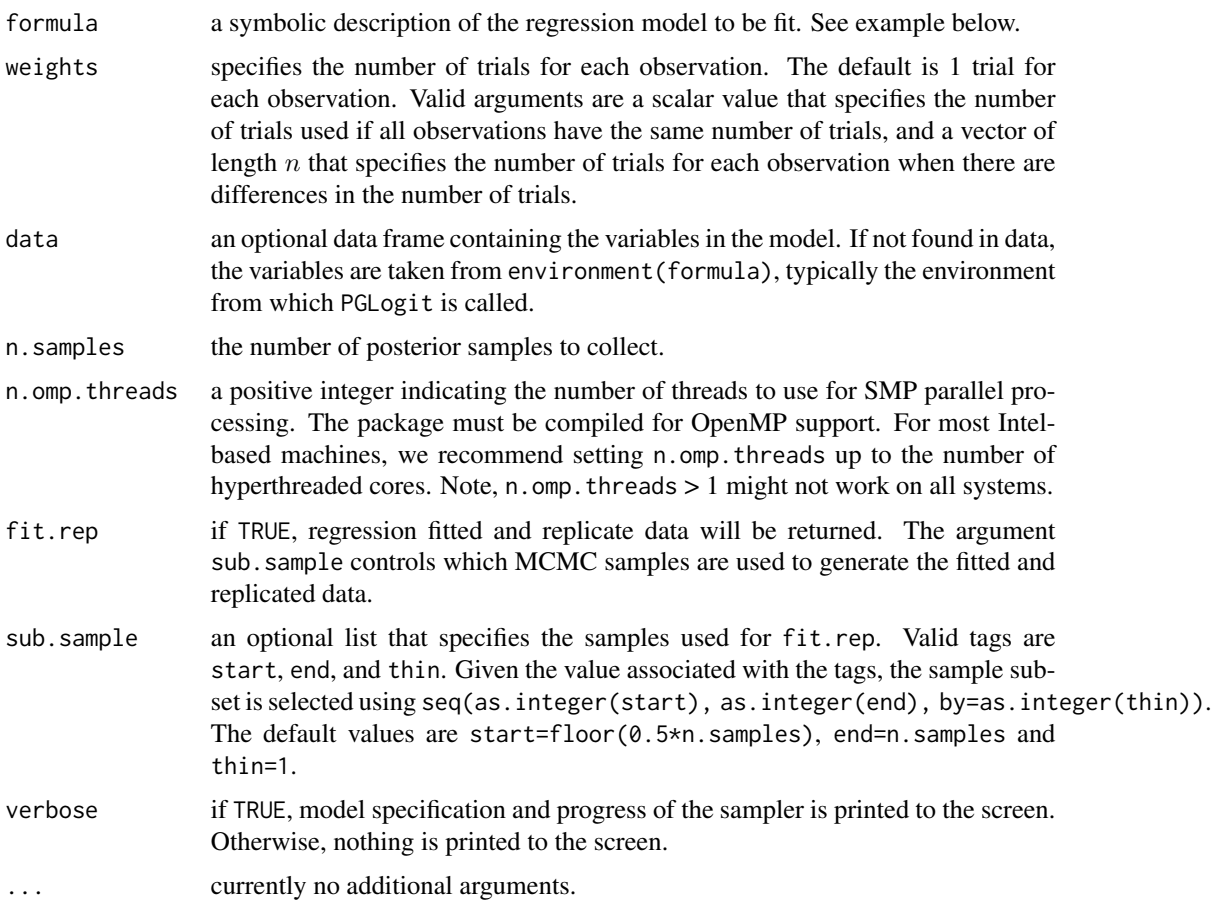

#### Value

An object of class PGLogit which is a list comprising:

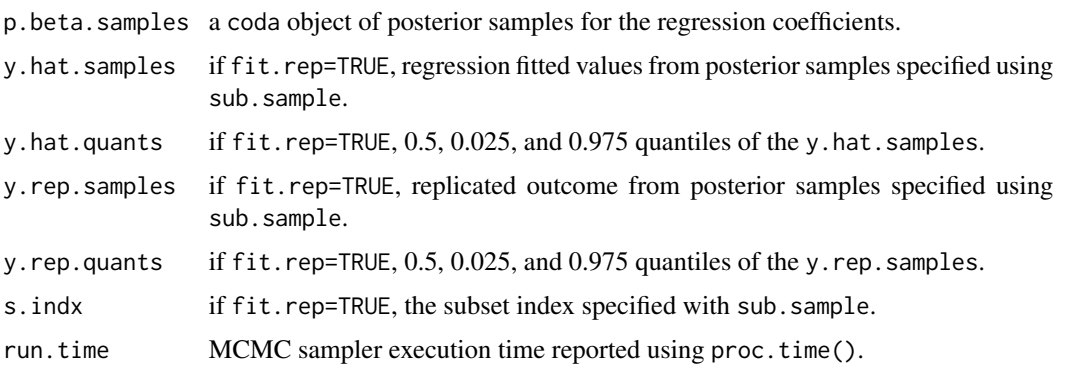

The return object will include additional objects used for subsequent prediction and/or model fit evaluation.

#### <span id="page-4-0"></span>predict.NNGP 5

#### Note

Some of the underlying code used for generating random number from the Polya-Gamma distribution is taken from the **pgdraw** package written by Daniel F. Schmidt and Enes Makalic. Their code implements Algorithm 6 in PhD thesis of Jesse Bennett Windle (2013) [https://repositories.](https://repositories.lib.utexas.edu/handle/2152/21842) [lib.utexas.edu/handle/2152/21842](https://repositories.lib.utexas.edu/handle/2152/21842).

#### Author(s)

Andrew O. Finley <finleya@msu.edu>, Abhirup Datta <abhidatta@jhu.edu>, Sudipto Banerjee <sudipto@ucla.edu>

#### References

Polson, N.G., J.G. Scott, and J. Windle. (2013) Bayesian Inference for Logistic Models Using Polya-Gamma Latent Variables. Journal of the American Statistical Association, 108:1339-1349.

#### Examples

```
##Generate binary data
set.seed(1)
n < - 100x \le - \text{cbind}(1, \text{norm}(n), \text{runif}(n, \emptyset, 1))beta \leq c(0.1,-5, 5)p <- 1/(1+exp(-(x%*%beta)))
##Assume 5 trials per outcome
weights \leq rep(5, n)
y <- rbinom(n, size=weights, prob=p)
m \leq PGLogit(y \sim x-1, weights = rep(5, n), n.samples = 1000)
summary(m)
```
predict.NNGP *Function for prediction at new locations using* NNGP *models.*

#### Description

The function predict collects posterior predictive samples for a set of new locations given an object of class NNGP.

#### Usage

```
## S3 method for class 'NNGP'
predict(object, X.0, coords.0, sub.sample,
        n.omp.threads = 1, verbose=TRUE, n.report=100, ...)
```
#### Arguments

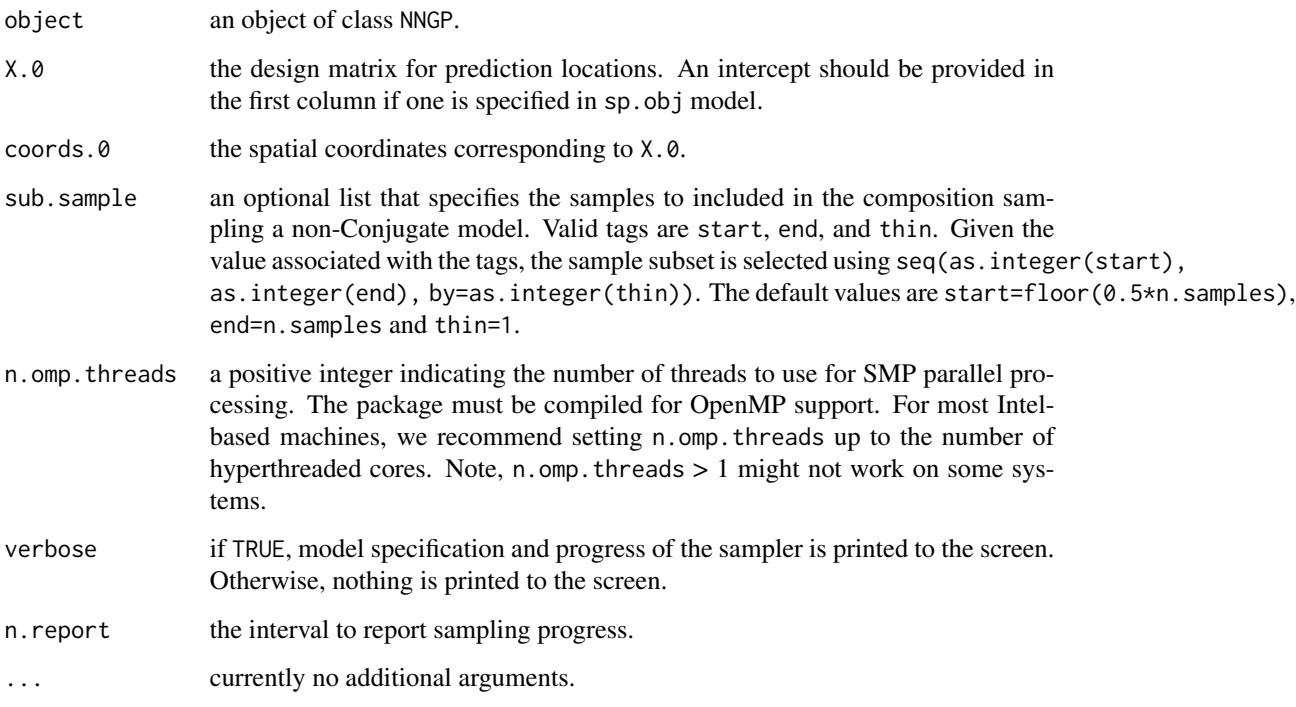

#### Value

An object of class predict.NNGP which is a list comprising:

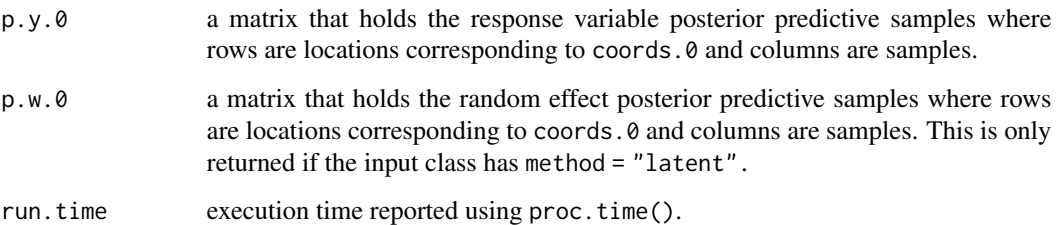

#### Author(s)

Andrew O. Finley <finleya@msu.edu>, Abhirup Datta <abhidatta@jhu.edu>, Sudipto Banerjee <sudipto@ucla.edu>

#### predict.NNGP 7

#### References

Datta, A., S. Banerjee, A.O. Finley, and A.E. Gelfand. (2016) Hierarchical Nearest-Neighbor Gaussian process models for large geostatistical datasets. *Journal of the American Statistical Association*, doi: [10.1080/01621459.2015.1044091.](https://doi.org/10.1080/01621459.2015.1044091)

Finley, A.O., A. Datta, B.D. Cook, D.C. Morton, H.E. Andersen, and S. Banerjee. (2019) Efficient algorithms for Bayesian Nearest Neighbor Gaussian Processes. *Jurnal of Computational and Graphical Statistics*, doi: [10.1080/10618600.2018.1537924.](https://doi.org/10.1080/10618600.2018.1537924)

#### Examples

```
rmvn <- function(n, mu=0, V = matrix(1)){
  p <- length(mu)
  if(any(is.na(match(dim(V),p))))
    stop("Dimension problem!")
  D \leftarrow \text{chol}(V)t(matrix(rnorm(n*p), ncol=p)%*%D + rep(mu,rep(n,p)))
}
##Make some data
set.seed(1)
n < -100coords \le cbind(runif(n,0,1), runif(n,0,1))
x \leftarrow \text{cbind}(1, \text{norm}(n))B \le -as.matrix(c(1,5))sigma.sq <- 5
tau.sq <-1phi <- 3/0.5
D <- as.matrix(dist(coords))
R \leftarrow \exp(-\text{phi} \cdot \text{p})w \leq -r m v n(1, rep(0,n), sigma.sq*R)y \le - rnorm(n, x\ \#B + w, sqrt(tau.sq))
ho <- sample(1:n, 50)
y.ho \leftarrow y[ho]x.ho <- x[ho,,drop=FALSE]
w.ho \leq w[ho]coords.ho <- coords[ho,]
y \leftarrow y[-ho]x <- x[-ho,,drop=FALSE]
w <- w[-ho,,drop=FALSE]
coords <- coords[-ho,]
##Fit a Response, Latent, and Conjugate NNGP model
n.samples <- 500
```

```
starting <- list("phi"=phi, "sigma.sq"=5, "tau.sq"=1)
tuning <- list("phi"=0.5, "sigma.sq"=0.5, "tau.sq"=0.5)
priors <- list("phi.Unif"=c(3/1, 3/0.01), "sigma.sq.IG"=c(2, 5), "tau.sq.IG"=c(2, 1))
cov.model <- "exponential"
n.report <- 500
##Latent
m.s <- spNNGP(y~x-1, coords=coords, starting=starting, method="latent", n.neighbors=10,
              tuning=tuning, priors=priors, cov.model=cov.model,
              n.samples=n.samples, n.omp.threads=1, n.report=n.report)
p.s \le- predict(m.s, X.0 = x.ho, coords.0 = coords.ho, n.omp.threads=1)
plot(apply(p.s$p.w.0, 1, mean), w.ho)
plot(apply(p.s$p.y.0, 1, mean), y.ho)
##Response
m.r <- spNNGP(y~x-1, coords=coords, starting=starting, method="response", n.neighbors=10,
              tuning=tuning, priors=priors, cov.model=cov.model,
              n.samples=n.samples, n.omp.threads=1, n.report=n.report)
p.r \leq-predict(m.r, X.0 = x.ho, coords.0 = coords.ho, n.omp.threads=1)points(apply(p.r$p.y.0, 1, mean), y.ho, pch=19, col="blue")
##Conjugate
theta.alpha <- c(phi, tau.sq/sigma.sq)
names(theta.alpha) <- c("phi", "alpha")
m.c <- spConjNNGP(y~x-1, coords=coords, n.neighbors=10,
                  theta.alpha=theta.alpha, sigma.sq.IG=c(2, sigma.sq),
                  cov.model=cov.model, n.omp.threads=1)
p.c \leq predict(m.c, X.0 = x.ho, coords.0 = coords.ho, n.omp. threads=1)points(p.c$y.0.hat, y.ho, pch=19, col="orange")
```
print.spDiag *Methods for spDiag Object*

#### **Description**

Methods for extracting information from spDiag.

#### <span id="page-8-0"></span>spConjNNGP 9

#### Usage

## S3 method for class 'spDiag'  $print(x, \ldots)$ 

#### Arguments

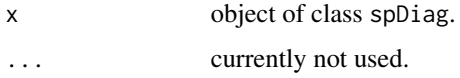

#### Details

A standard extractor function for printing objects of class spDiag.

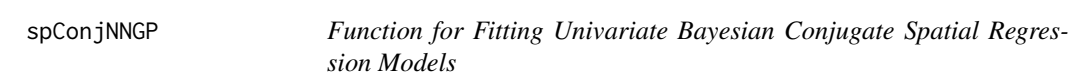

#### Description

The function spConjNNGP fits Gaussian univariate Bayesian conjugate spatial regression models using Nearest Neighbor Gaussian Processes (NNGP).

#### Usage

```
spConjNNGP(formula, data = parent.frame(), coords, knots, n.neighbors = 15,
           theta.alpha, sigma.sq.IG, cov.model = "exponential",
           k.fold = 5, score.rule = "crps",
           X.0, coords.0, n.omp.threads = 1, search.type = "cb",
          ord, return.neighbor.info = TRUE,
           neighbor.info, fit.rep = FALSE, n.samples, verbose = TRUE, ...)
```
#### Arguments

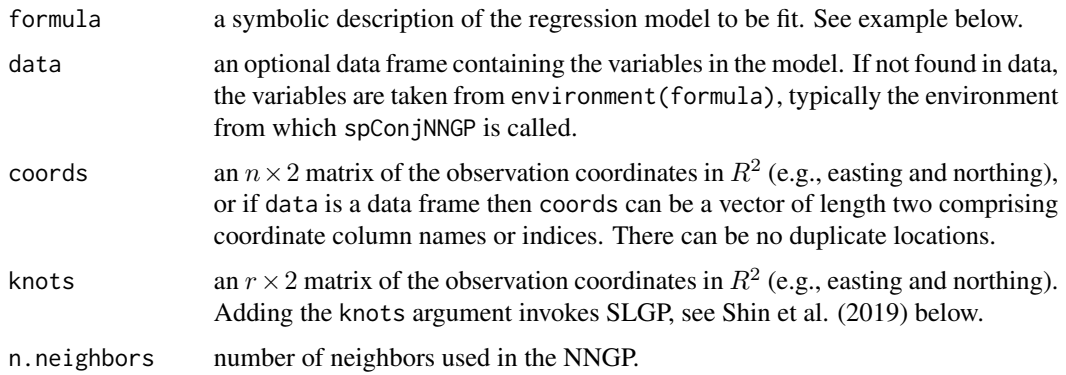

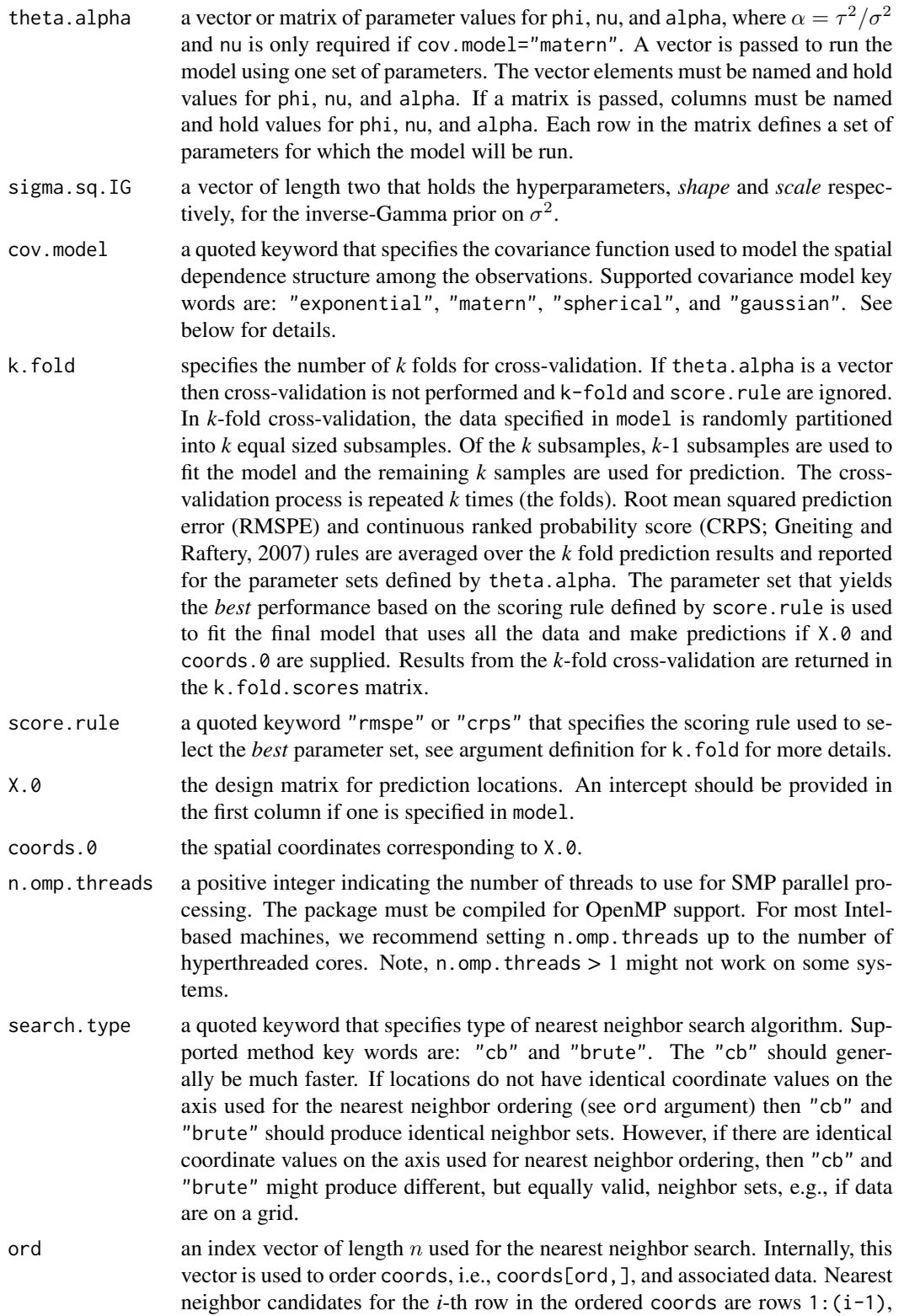

with the n.neighbors nearest neighbors being those with the minimum euclidean distance to the location defined by ordered coords[i,]. The default used when ord is not specified is x-axis ordering, i.e., order(coords[,1]). This argument should typically be left blank. This argument will be ignored if the neighbor.info argument is used.

return.neighbor.info

if TRUE, a list called neighbor.info containing several data structures used for fitting the NNGP model is returned. If there is no change in input data or n.neighbors, this list can be passed to subsequent spNNGP calls via the neighbor.info argument to avoid the neighbor search, which can be time consuming if  $n$  is large. In addition to the several cryptic data structures in neighbor.info there is a list called n.indx that is of length n. The *i*-th element in n.indx corresponds to the *i*-th row in coords[ord,] and holds the vector of that location's nearest neighbor indices. This list can be useful for plotting the neighbor graph if desired.

neighbor.info see the return.neighbor.info argument description above.

- fit.rep if TRUE, regression fitted and replicate data will be returned. The argument n.samples controls the number of fitted and replicated data samples.
- n.samples gives the number of posterior samples returned. Note, point and associated variance estimates for model parameters are not based on posterior samples. Only specify n.samples if you wish to generate samples from parameters' posteriors (this is an exact sampling algorithm). If fit.rep is TRUE, then n.samples also controls the number of fitted and replicated data samples.
- verbose if TRUE, model specification and progress is printed to the screen. Otherwise, nothing is printed to the screen.

... currently no additional arguments.

#### Value

An object of class NNGP and conjugate, and, if knots is provided, SLGP. Among other elements, the object contains:

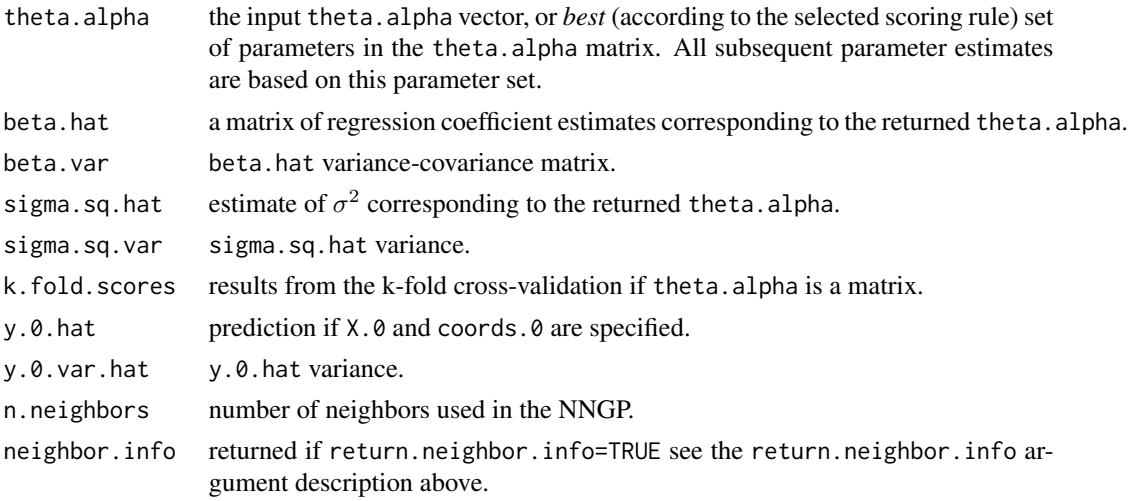

run.time execution time for parameter estimation reported using proc.time(). This time does not include nearest neighbor search time for building the neighbor set.

#### Author(s)

Andrew O. Finley <finleya@msu.edu>, Abhirup Datta <abhidatta@jhu.edu>, Sudipto Banerjee <sudipto@ucla.edu>

#### References

Datta, A., S. Banerjee, A.O. Finley, and A.E. Gelfand. (2016) Hierarchical Nearest-Neighbor Gaussian process models for large geostatistical datasets. *Journal of the American Statistical Association*, doi: [10.1080/01621459.2015.1044091.](https://doi.org/10.1080/01621459.2015.1044091)

Finley, A.O., A. Datta, S. Banerjee (2022) spNNGP R Package for Nearest Neighbor Gaussian Process Models. *Journal of Statistical Software*, doi: [10.18637/jss.v103.i05.](https://doi.org/10.18637/jss.v103.i05)

Finley, A.O., A. Datta, B.D. Cook, D.C. Morton, H.E. Andersen, and S. Banerjee. (2019) Efficient algorithms for Bayesian Nearest Neighbor Gaussian Processes. *Journal of Computational and Graphical Statistics*, doi: [10.1080/10618600.2018.1537924.](https://doi.org/10.1080/10618600.2018.1537924)

Gneiting, T and A.E. Raftery. (2007) Strictly proper scoring rules, prediction, and estimation. *Journal of the American Statistical Association*, doi: [10.1198/016214506000001437.](https://doi.org/10.1198/016214506000001437)

Shirota, S., A.O. Finley, B.D. Cook, and S. Banerjee (2019) Conjugate Nearest Neighbor Gaussian Process models for efficient statistical interpolation of large spatial data. [https://arxiv.org/](https://arxiv.org/abs/1907.10109) [abs/1907.10109](https://arxiv.org/abs/1907.10109).

#### Examples

```
rmvn <- function(n, mu=0, V = matrix(1)){
  p <- length(mu)
  if(any(is.na(match(dim(V),p))))
    stop("Dimension problem!")
  D \leftarrow \text{chol}(V)t(matrix(rnorm(n*p), ncol=p)%*%D + rep(mu,rep(n,p)))}
##Make some data
set.seed(1)
n < -2000coords \le cbind(runif(n,0,1), runif(n,0,1))
x \leftarrow \text{cbind}(1, \text{rnorm}(n))B \leftarrow as.matrix(c(1,5))sigma.sq <- 5
tau.sq \leq -1phi <- 3/0.5
D <- as.matrix(dist(coords))
```
#### <span id="page-12-0"></span>spDiag and the set of the set of the set of the set of the set of the set of the set of the set of the set of the set of the set of the set of the set of the set of the set of the set of the set of the set of the set of th

```
R \leftarrow \exp(-\text{phi} \cdot \text{p})w \leq rmvn(1, rep(0,n), signa.sq*R)y <- rnorm(n, x%*%B + w, sqrt(tau.sq))
ho <- sample(1:n, 1000)
y.ho \leftarrow y[ho]x.ho <- x[ho,,drop=FALSE]
w.ho \leq w[ho]coords.ho <- coords[ho,]
y <- y[-ho]
x <- x[-ho,,drop=FALSE]
w <- w[-ho,,drop=FALSE]
coords <- coords[-ho,]
##Fit a Conjugate NNGP model and predict for the holdout
sigma.sq.IG \leq c(2, sigma.sq)
cov.model <- "exponential"
g \le -10theta.alpha <- cbind(seq(phi,30,length.out=g), seq(tau.sq/sigma.sq,5,length.out=g))
colnames(theta.alpha) <- c("phi", "alpha")
m.c <- spConjNNGP(y~x-1, coords=coords, n.neighbors = 10,
                   X.0 = X.ho, coords.0 = \text{coords.ho},
                   k.fold = 5, score.rule = "crps",
                   n.omp.threads = 1,
               theta.alpha = theta.alpha, sigma.sq.IG = sigma.sq.IG, cov.model = cov.model)
m.c
```
spDiag *Model fit diagnostics*

#### Description

The function spDiag calculates measurements of model fit for objects of class NNGP and PGLogit.

#### Usage

```
spDiag(object, sub.sample, ...)
```
#### Arguments

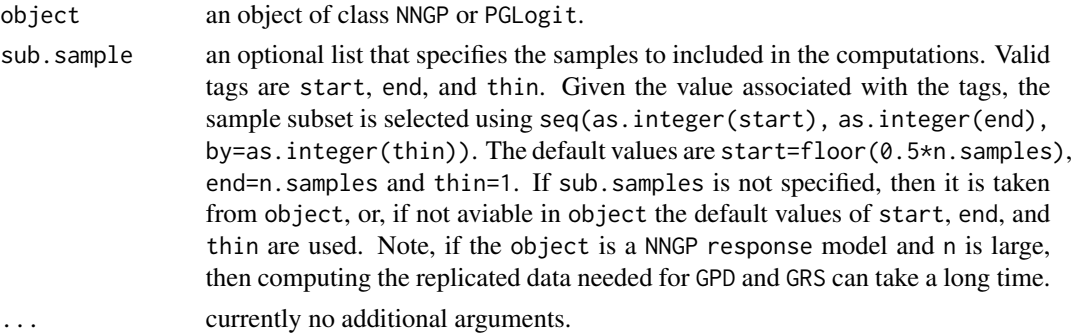

#### Value

A list with the following tags:

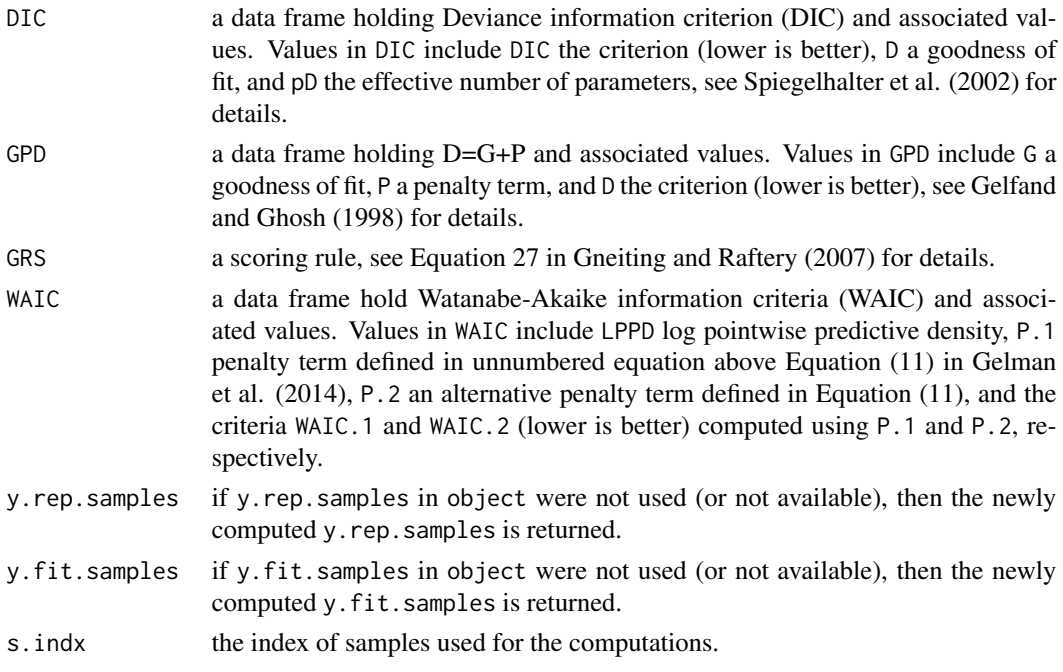

#### Author(s)

Andrew O. Finley <finleya@msu.edu>, Sudipto Banerjee <sudipto@ucla.edu>

#### References

Finley, A.O., A. Datta, S. Banerjee (2022) spNNGP R Package for Nearest Neighbor Gaussian Process Models. *Journal of Statistical Software*, doi: [10.18637/jss.v103.i05.](https://doi.org/10.18637/jss.v103.i05)

Gelfand A.E. and Ghosh, S.K. (1998). Model choice: a minimum posterior predictive loss approach. *Biometrika*, 85:1-11.

<span id="page-14-0"></span>Gelman, A., Hwang, J., and Vehtari, A. (2014). Understanding predictive information criteria for Bayesian models. *Statistics and Computing*, 24:997-1016.

Gneiting, T. and Raftery, A.E. (2007). Strictly proper scoring rules, prediction, and estimation. *Journal of the American Statistical Association*, 102:359-378.

Spiegelhalter, D.J., Best, N.G., Carlin, B.P., van der Linde, A. (2002). Bayesian measures of model complexity and fit (with discussion). *Journal of the Royal Statistical Society, Series B.*, 64:583-639.

spNNGP *Function for Fitting Univariate Bayesian Spatial Regression Models*

#### Description

The function spNNGP fits Gaussian and non-Gaussian univariate Bayesian spatial regression models using Nearest Neighbor Gaussian Processes (NNGP).

#### Usage

```
spNNGP(formula, data = parent.frame(), coords, method = "response",
     family="gaussian", weights, n.neighbors = 15,
     starting, tuning, priors, cov.model = "exponential",
     n.samples, n.omp.threads = 1, search.type = "cb", ord,
     return.neighbor.info = FALSE, neighbor.info,
     fit.rep = FALSE, sub.sample, verbose = TRUE, n.report = 100, ...)
```
#### Arguments

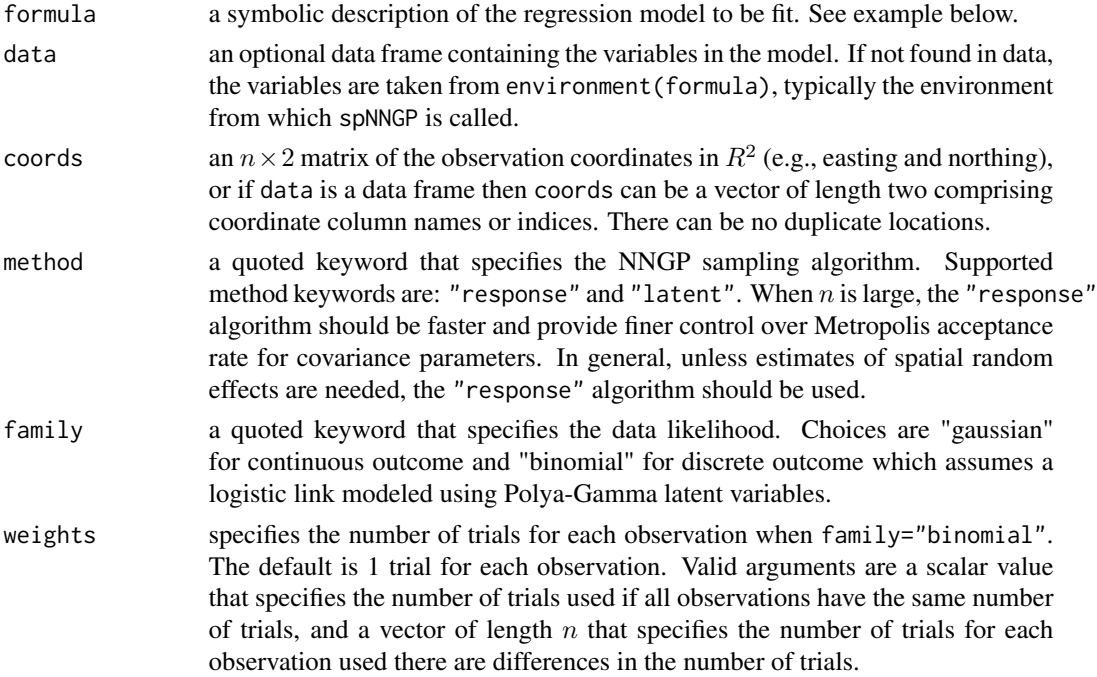

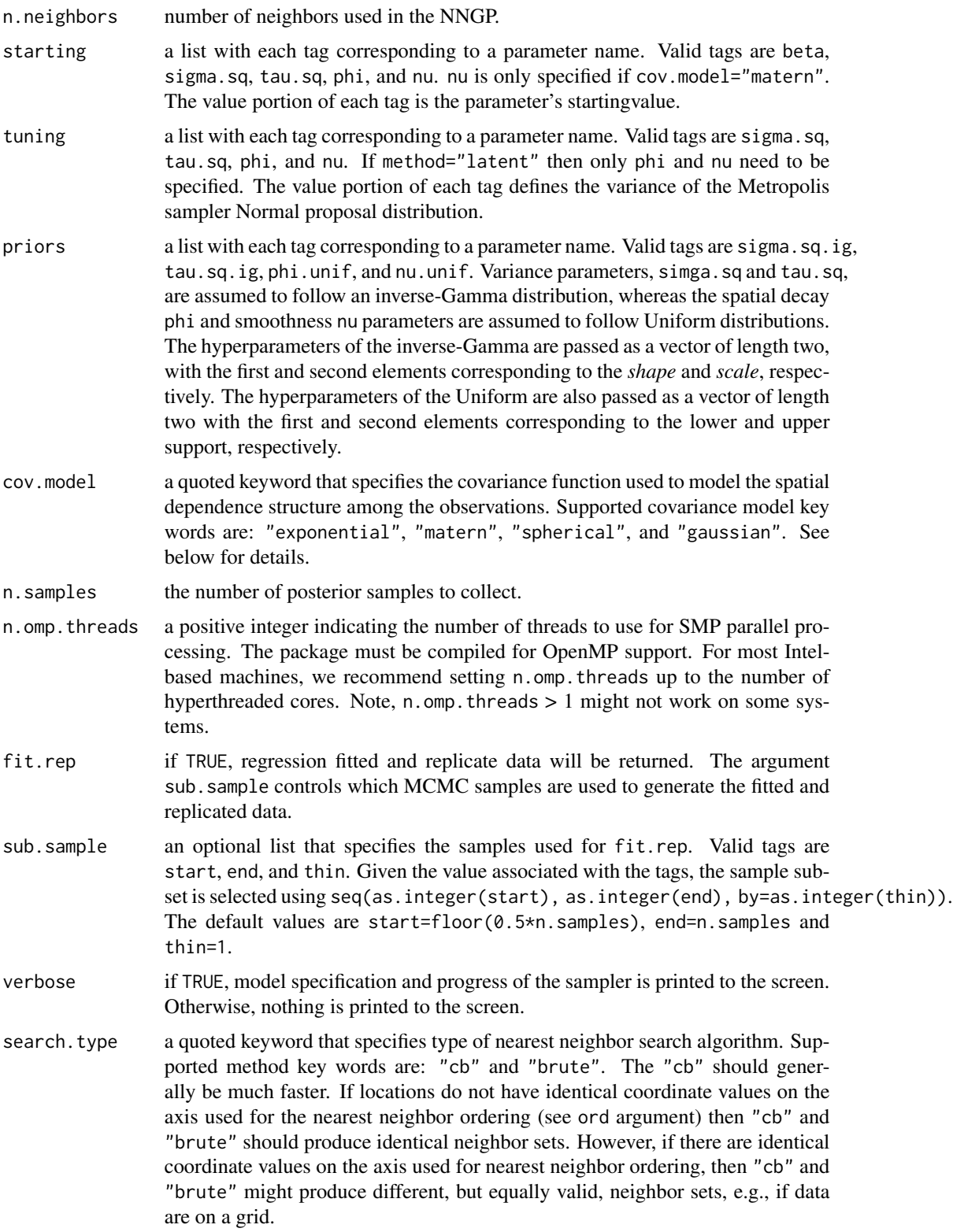

#### $spNNGP$  17

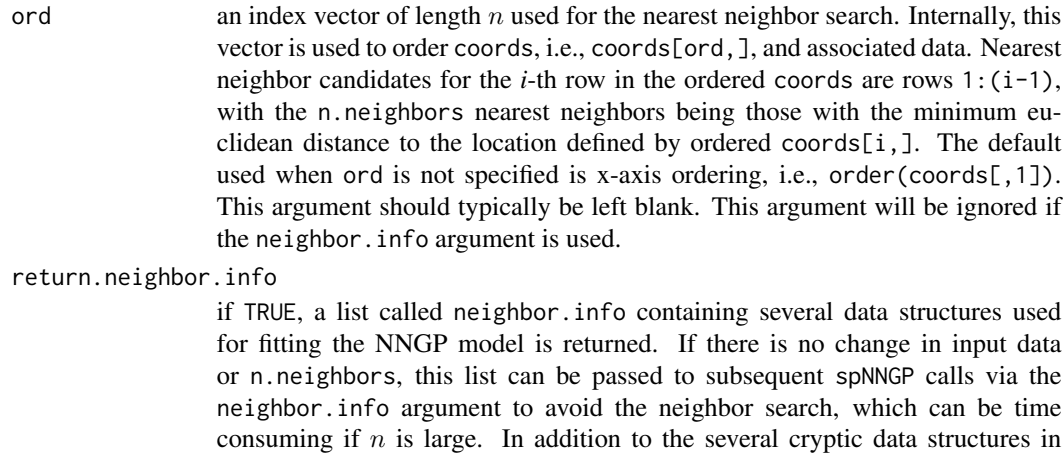

neighbor.info there is a list called n.indx that is of length n. The *i*-th element in n.indx corresponds to the *i*-th row in coords[ord,] and holds the vector of that location's nearest neighbor indices. This list can be useful for plotting the neighbor graph if desired.

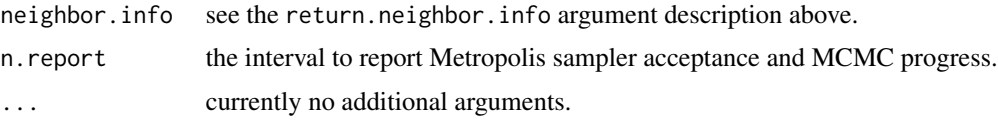

#### Details

Model parameters can be fixed at their starting values by setting their tuning values to zero.

The *no nugget* model is specified by setting tau.sq to zero in the starting and tuning lists.

#### Value

An object of class NNGP with additional class designations for method and family. The return object is a list comprising:

p.beta.samples a coda object of posterior samples for the regression coefficients.

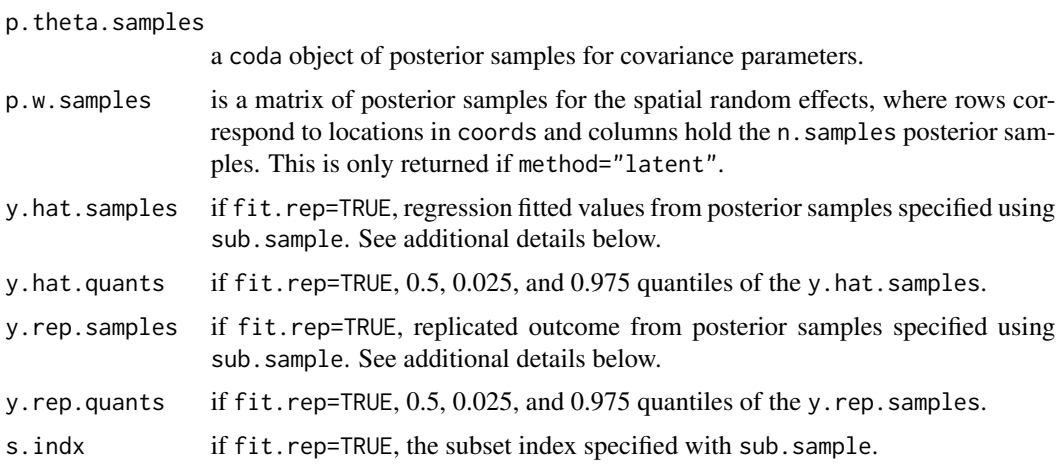

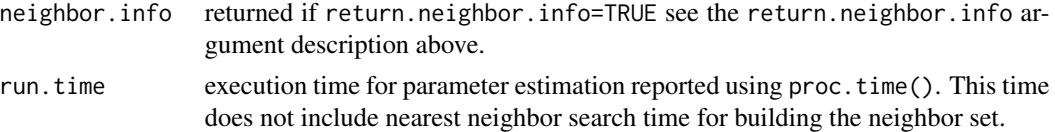

The return object will include additional objects used for subsequent prediction and/or model fit evaluation.

#### Author(s)

Andrew O. Finley <finleya@msu.edu>, Abhirup Datta <abhidatta@jhu.edu>, Sudipto Banerjee <sudipto@ucla.edu>

#### References

Finley, A.O., A. Datta, S. Banerjee (2022) spNNGP R Package for Nearest Neighbor Gaussian Process Models. *Journal of Statistical Software*, doi: [10.18637/jss.v103.i05.](https://doi.org/10.18637/jss.v103.i05)

Datta, A., S. Banerjee, A.O. Finley, and A.E. Gelfand. (2016) Hierarchical Nearest-Neighbor Gaussian process models for large geostatistical datasets. *Journal of the American Statistical Association*, doi: [10.1080/01621459.2015.1044091.](https://doi.org/10.1080/01621459.2015.1044091)

Finley, A.O., A. Datta, B.D. Cook, D.C. Morton, H.E. Andersen, and S. Banerjee. (2019) Efficient algorithms for Bayesian Nearest Neighbor Gaussian Processes. *Journal of Computational and Graphical Statistics*, doi: [10.1080/10618600.2018.1537924.](https://doi.org/10.1080/10618600.2018.1537924)

#### Examples

```
rmvn <- function(n, mu=0, V = matrix(1)){
  p <- length(mu)
  if(any(is.na(match(dim(V),p))))
    stop("Dimension problem!")
  D \leftarrow \text{chol}(V)t(matrix(rnorm(n*p), ncol=p)%*%D + rep(mu,rep(n,p)))
}
##Make some data
set.seed(1)
n < - 100coords \leq cbind(runif(n,0,1), runif(n,0,1))
x \leftarrow \text{cbind}(1, \text{rnorm}(n))B \le - as.matrix(c(1,5))
sigma.sq <- 5
tau.sq <-1phi <- 3/0.5
D <- as.matrix(dist(coords))
R \leq - \exp(-\pi h i \cdot D)
```
#### spNNGP 19

```
w \leq -r m v n(1, rep(0,n), sigma.sq*R)y \le - rnorm(n, x\ \frac{1}{2} + w, sqrt(tau.sq))
##Fit a Response and Latent NNGP model
n.samples <- 500
starting <- list("phi"=phi, "sigma.sq"=5, "tau.sq"=1)
tuning <- list("phi"=0.5, "sigma.sq"=0.5, "tau.sq"=0.5)
priors <- list("phi.Unif"=c(3/1, 3/0.01), "sigma.sq.IG"=c(2, 5), "tau.sq.IG"=c(2, 1))
cov.model <- "exponential"
m.s <- spNNGP(y~x-1, coords=coords, starting=starting, method="latent", n.neighbors=10,
              tuning=tuning, priors=priors, cov.model=cov.model,
              n.samples=n.samples, n.omp.threads=1)
summary(m.s)
plot(apply(m.s$p.w.samples, 1, median), w)
m.r <- spNNGP(y~x-1, coords=coords, starting=starting, method="response", n.neighbors=10,
              tuning=tuning, priors=priors, cov.model=cov.model,
              n.samples=n.samples, n.omp.threads=1)
summary(m.r)
##Fit with some user defined neighbor ordering
##ord <- order(coords[,2]) ##y-axis
ord <- order(coords[,1]+coords[,2]) ##x+y-axis
##ord <- sample(1:n, n) ##random
m.r.xy <- spNNGP(y~x-1, coords=coords, starting=starting, method="response", n.neighbors=10,
              tuning=tuning, priors=priors, cov.model=cov.model,
              ord=ord, return.neighbor.info=TRUE,
              n.samples=n.samples, n.omp.threads=1)
summary(m.r.xy)
## Not run:
##Visualize the neighbor sets and ordering constraint
n.indx <- m.r.xy$neighbor.info$n.indx
ord <- m.r.xy$neighbor.info$ord
##This is how the data are ordered internally for model fitting
coords.ord <- coords[ord,]
for(i in 1:n){
    plot(coords.ord, cex=1, xlab="Easting", ylab="Northing")
    points(coords.ord[i,,drop=FALSE], col="blue", pch=19, cex=1)
    points(coords.ord[n.indx[[i]],,drop=FALSE], col="red", pch=19, cex=1)
```

```
readline(prompt = "Pause. Press <Enter> to continue...")
}
## End(Not run)
```
summary.NNGP *Methods for NNGP and Derived Objects*

#### Description

Methods for extracting information from fitted NNGP model of class NNGP and predict.NNGP objects from predict.

#### Usage

```
## S3 method for class 'NNGP'
summary(object, sub.sample, quantiles = c(0.025, 0.25,
0.5, 0.75, 0.975), digits = max(3L, getOption("digits") - 3L), ...)
## S3 method for class 'NNGP'
print(x, \ldots)## S3 method for class 'predict.NNGP'
print(x, \ldots)
```
#### Arguments

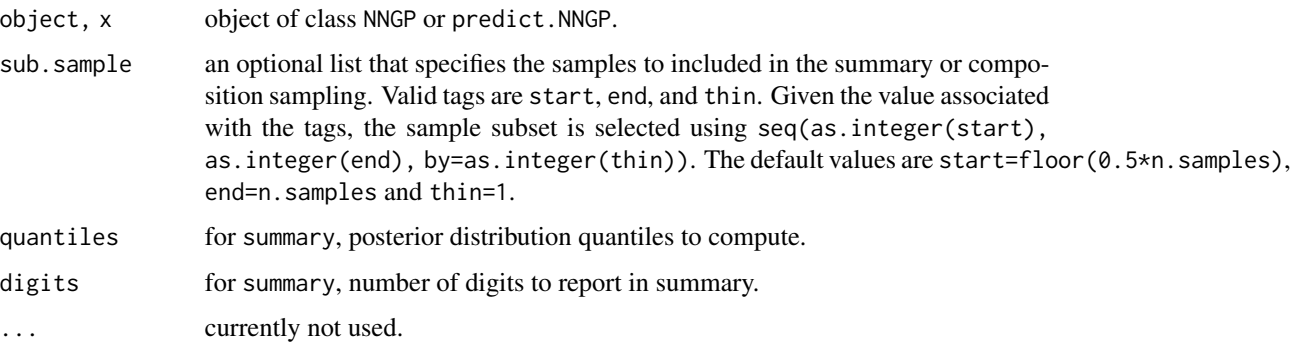

#### Details

A set of standard extractor functions for fitted model objects of class NNGP and prediction object of class predict.NNGP, including methods to the generic functions [print](#page-0-0) and [summary](#page-0-0).

<span id="page-19-0"></span>

<span id="page-20-0"></span>summary.PGLogit *Methods for PGLogit Object*

#### Description

Methods for extracting information from fitted PGLogit model.

#### Usage

```
## S3 method for class 'PGLogit'
summary(object, sub.sample, quantiles
=c(0.025, 0.25, 0.5, 0.75, 0.975), digits = max(3L, getOption("digits")
-3L), \ldots## S3 method for class 'PGLogit'
print(x, \ldots)
```
#### Arguments

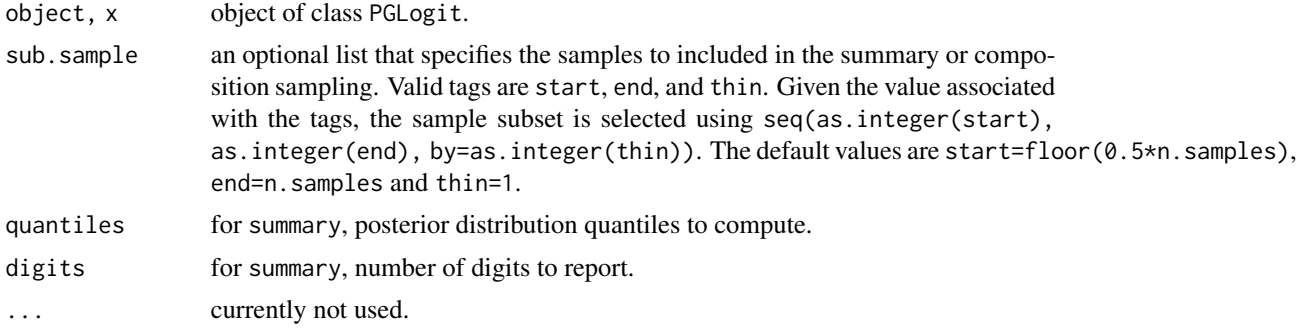

#### Details

A set of standard extractor functions for fitted model objects of class PGLogit, including methods to the generic functions [print](#page-0-0) and [summary](#page-0-0).

# <span id="page-21-0"></span>Index

```
∗ datasets
    BCEF, 2
    MI_TSCA, 3
∗ model
    PGLogit, 3
    predict.NNGP, 5
    print.spDiag, 8
    spConjNNGP, 9
    spNNGP, 15
    summary.NNGP, 20
    summary.PGLogit, 21
∗ utilities
    spDiag, 13
BCEF, 2
fitted.NNGP (summary.NNGP), 20
fitted.PGLogit (summary.PGLogit), 21
MI_TSCA, 3
PGLogit, 3
predict.NNGP, 5
print, 20, 21
print.NNGP (summary.NNGP), 20
print.PGLogit (summary.PGLogit), 21
print.predict.NNGP (summary.NNGP), 20
print.spDiag, 8
residuals.NNGP (summary.NNGP), 20
residuals.PGLogit (summary.PGLogit), 21
spConjNNGP, 9
spDiag, 13
spNNGP, 15
summary, 20, 21
summary.NNGP, 20
```
summary.PGLogit, [21](#page-20-0)